## **Döngülerde kullanılan fadeler : break ve contnue**

Bu videoda döngülerde kullanılabilen *break* ve continue ifadelerini öğrenmeye çalışacağız. Bu ifadeleri kullanarak döngü yapılarını daha efektif kullanabiliriz.

## **break fades**

break ifadesi döngülerde programcılar tarafından en çok kullanılan ifadedir. Anlamı şu şekildedir;

Döngü herhangi bir yerde ve herhangi bir zamanda break ifadesiyle karşılaştığı zam

an

```
 çalışmasını bir anda durdurur. Böylelikle döngü hiçbir koşula bağlı kalmadan sonla
nmış olur.
```
break ifadesi **sadece ve sadece** içindeki bulunduğu döngüyü sonlandırır. Eğer iç içe döngüler bulunuyorsa ve en içteki döngüde break kullanılmışsa sadece içteki döngü sona erer. Örneklerle *break* ifadesini anlamaya çalışalım.

```
In \lceil 2 \rceil: i = 0 # Bu döngüyü biliyoruz.
          while (i < 20):
               print(i)
               i +=10
          1
          2
          3
          4
          5
          6
          7
          8
          9
          10
          11
          12
          13
          14
          15
          16
          17
          18
          19
```

```
In [5]: i = 0 # break kullanmaya çalışalım.
        while (i < 20):
              print(i)
             if (i == 10):
                  break # i'nin değeri 10 olunca bu koşul sağlanıyor ve break ifadesiyle karşı
         laşıldığı için döngü anında sona eriyor.
             i +=1In [3]: # for döngüsüyle break kullanalım.
         liste = [1, 2, 3, 4, 5, 6, 7, 8, 9]for i in liste:
             if (i == 5):
                  break
              print(i)
In [2]: while True: # Sonsuz döngü. Nasıl sonlandırabiliriz ? 
              isim = input("İsminiz(Çıkmak için q tuşuna basın.):")
              if (isim == "q"): # break ile tabii ki.
                  print("Çıkış yapılıyor...")
                  break
              print(isim)
        0
        1
        2
        3
        4
        5
        6
        7
        8
        9
        10
        1
        2
        3
        4
        İsminiz(Çıkmak için q tuşuna basın.):q
```
Çıkış yapılıyor...

lşte break ifadesi bu kadar ! Şimdi de continue ifadesine bakalım.

## **continue ifadesi**

continue ifadesi break'e göre biraz daha az kullanılan bir ifadedir. Anlamı şu şekildedir;

```
 Döngü herhangi bir yerde ve herhangi bir zamanda continue ifadesiyle karşılaştığı zama
n geri kalan işlemlerini
    yapmadan direk bloğunun başına döner.
```
*continue* ifadesini anlamak için örneklerimize bakalım.

```
In [7]: liste = [1, 2, 3, 4, 5, 6, 7, 8, 9, 10]for i in liste: # Bunu biliyoruz.
              print("i:",i)
In [6]: liste = [1,2,3,4,5,6,7,8,9] # continue kullanalım.
         for i in liste:
             if (i == 3 or i == 5):
                  continue
              print("i:",i)
        i: 1
         i: 2
        i: 3
         i: 4
        i: 5
        i: 6
        i: 7
        i: 8
        i: 9
        i: 10
         i: 1
        i: 2
         i: 4
        i: 6
        i: 7
        i: 8
        i: 9
```
continue ifadesi while döngüleriyle kullanıldıkları zaman **sonsuz döngü** olayına yol açabilmektedir. Anlamak için örneğimize bakalım.

Jupyterde sonsuz döngüyü çalıştırdığımızda, programı durdurmak için ilk olarak yukarıdaki "Kernel" e gidelim ve Interrupta tıklayalım. Bir kaç saniye bekledikten sonra "Restart" a tıklayalım. Böyle bir durumda Jupyter tekrar kendine gelecektir.

```
In [ ]: i = 0 # Bu kodda Sonsuz döngü olayı neden oluşur ? Bu kodu çalıştırmayalım.
        # Eğer çalıştırırsak sonsuz döngüyü "Kernel" sekmesinde 
        while (i < 10):
            if (i == 2):
                  continue
             print(i)
            i \neq 1
```

```
In [9]: i = 0 # Kodun sorunsuz hali
        while (i < 10):
             if (i == 2):
                  i += 1 # Artırma işlemi
                  continue
              print("i:",i)
             i \div 1i: 0
        i: 1
        i: 3
        i: 4
        i: 5
        i: 6
        i: 7
        i: 8
        i: 9
```
İşte break ve continue ifadeleri bu şekillerde kullanılmaktadır. Kısım sonundaki alıştırmalarla bu konuyu daha iyi kavrayacağız.

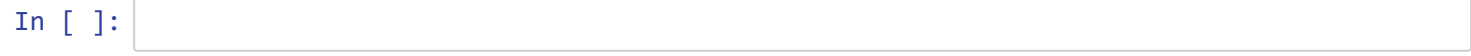